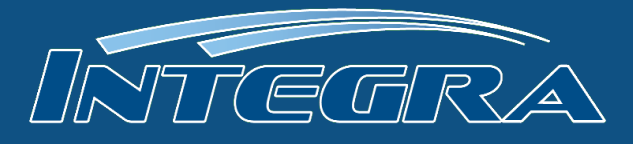

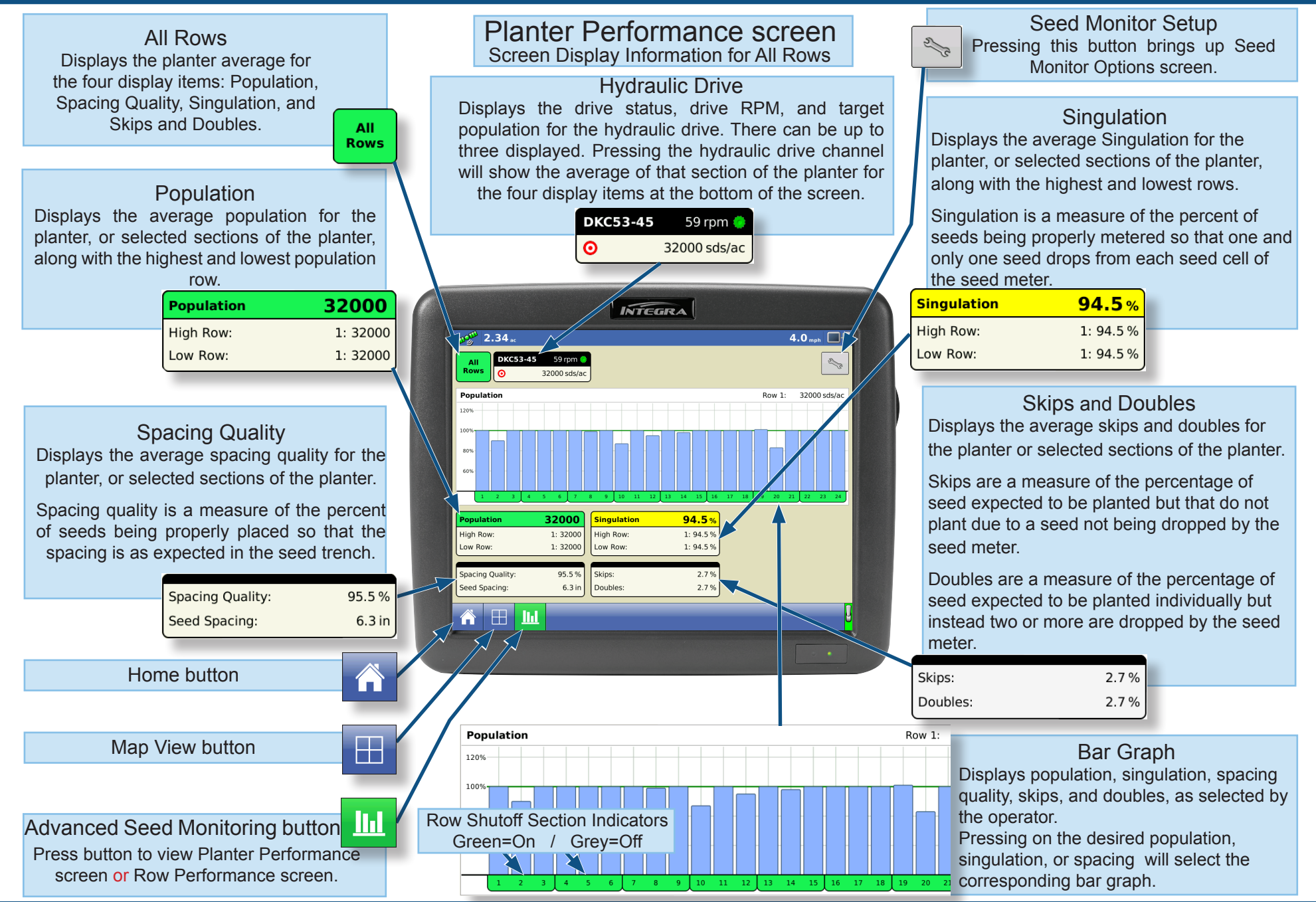

PN 2002831-49 Rev A

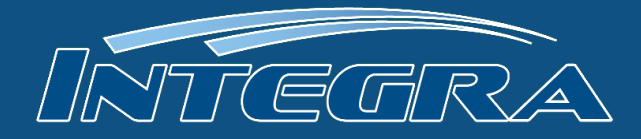

### Row Performance screen

The Row Performance screen displays information on specific rows.

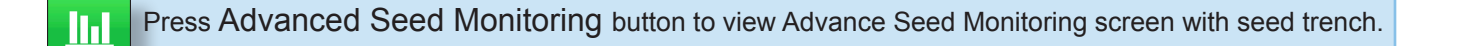

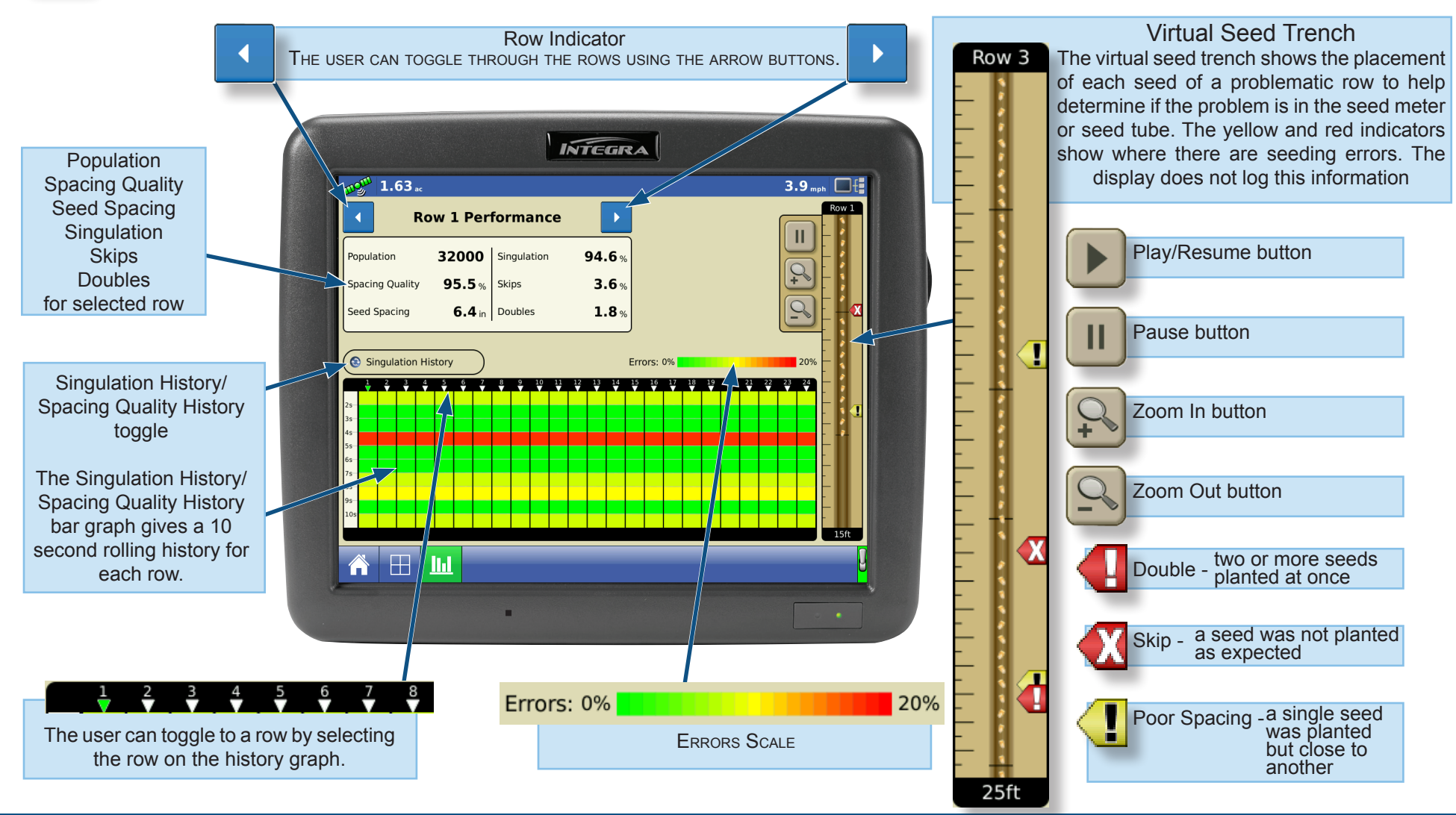

PN 2002831-49 Rev A

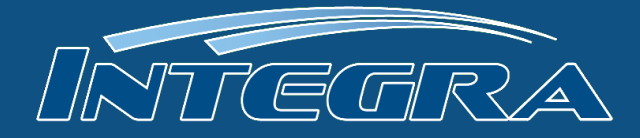

#### Seed Monitor Options screen

The Seed Monitor Options screen adjust Seed Tube Monitor Module alarm thresholds.

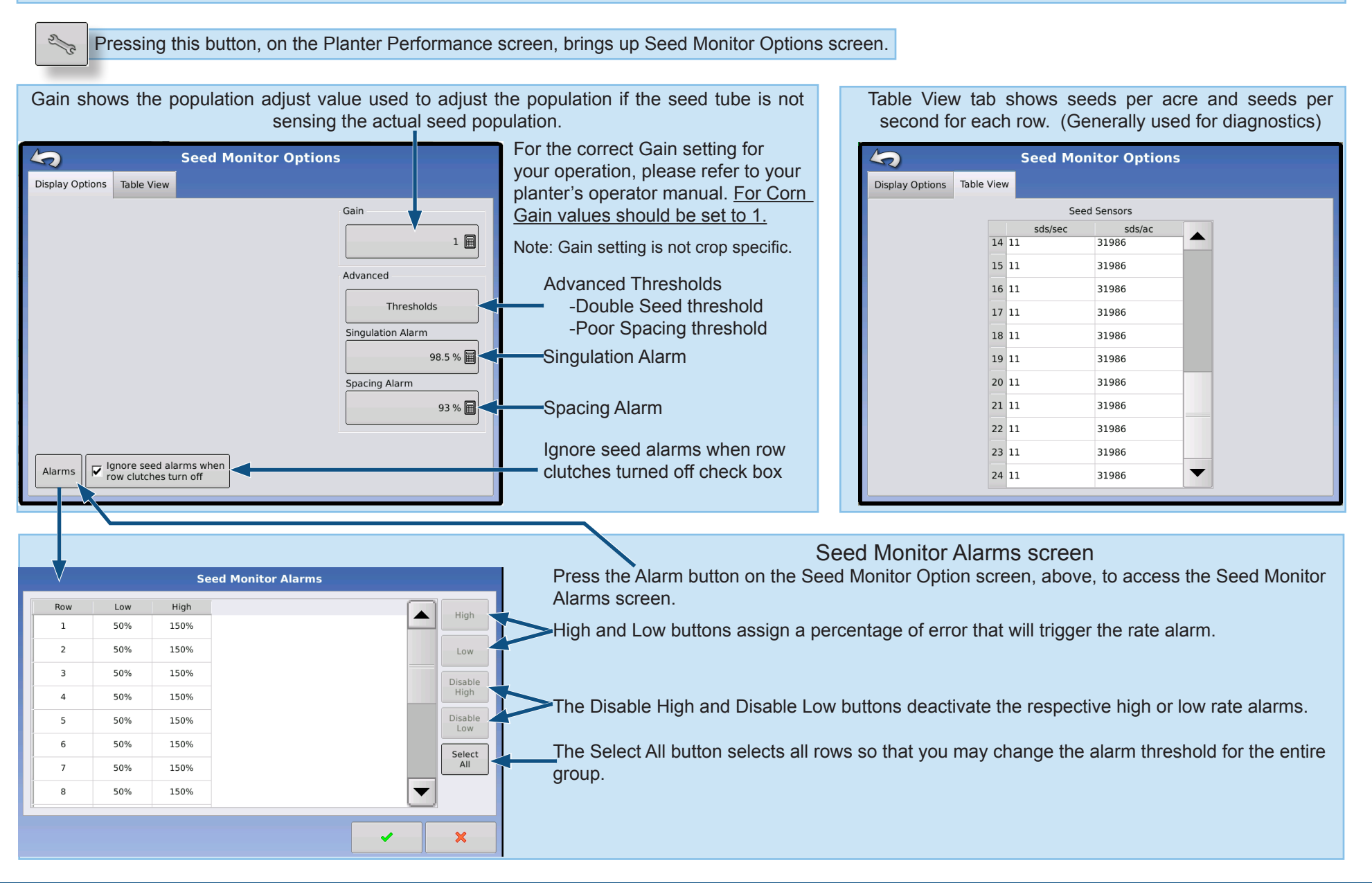

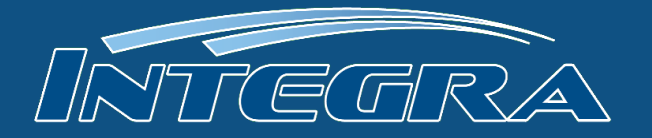

### ASM Recommended Thresholds

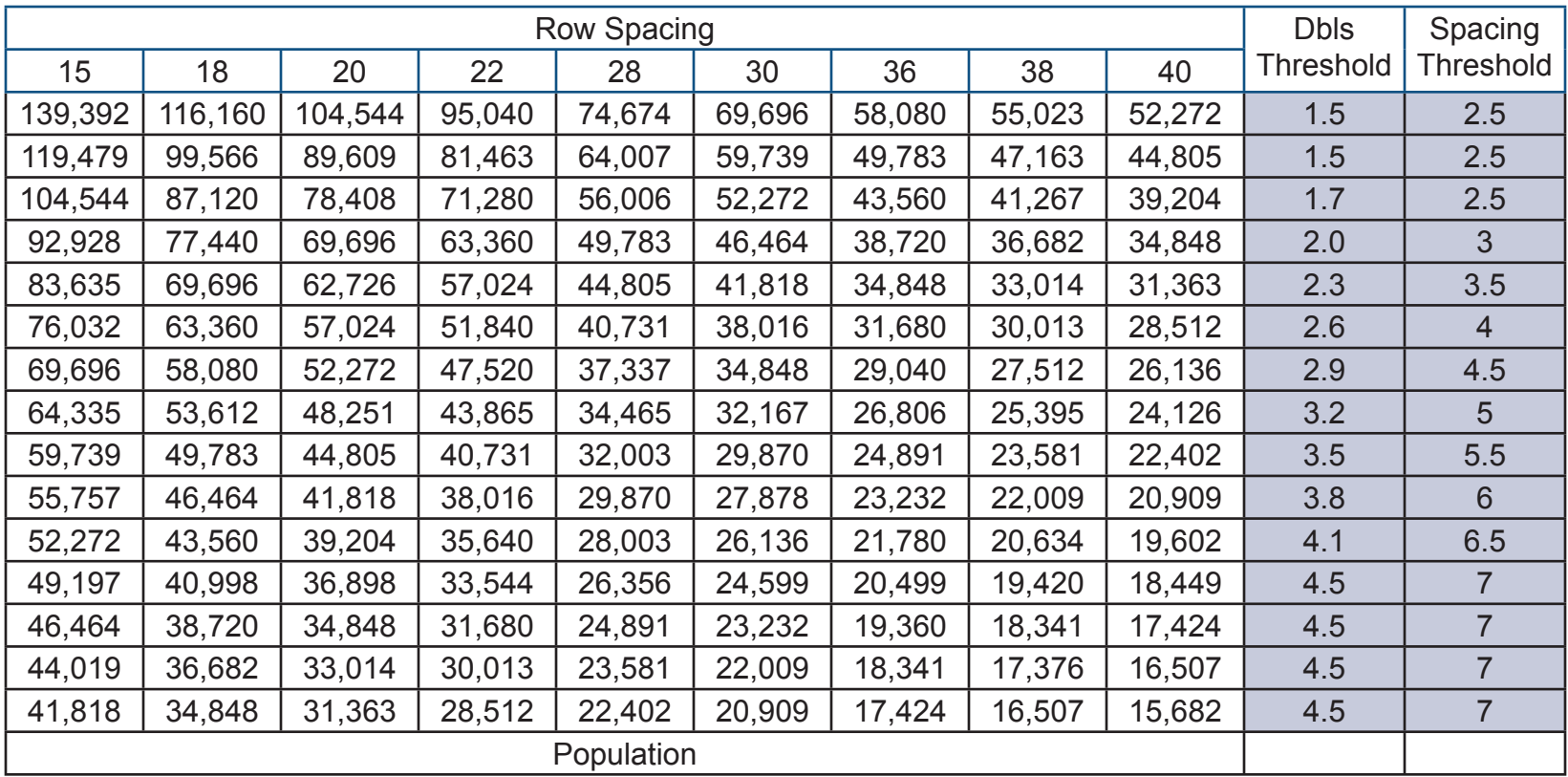

- Singulation Alarm Threshold: 98%

- Spacing Alarm Threshold: 98%

\* The system will alert the operator with a yellow flashing box on the Planter Performance screen identifying the mis-performing function.

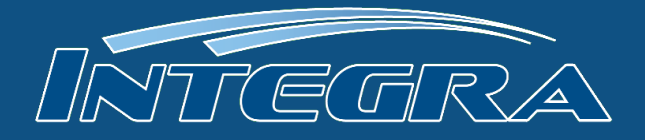

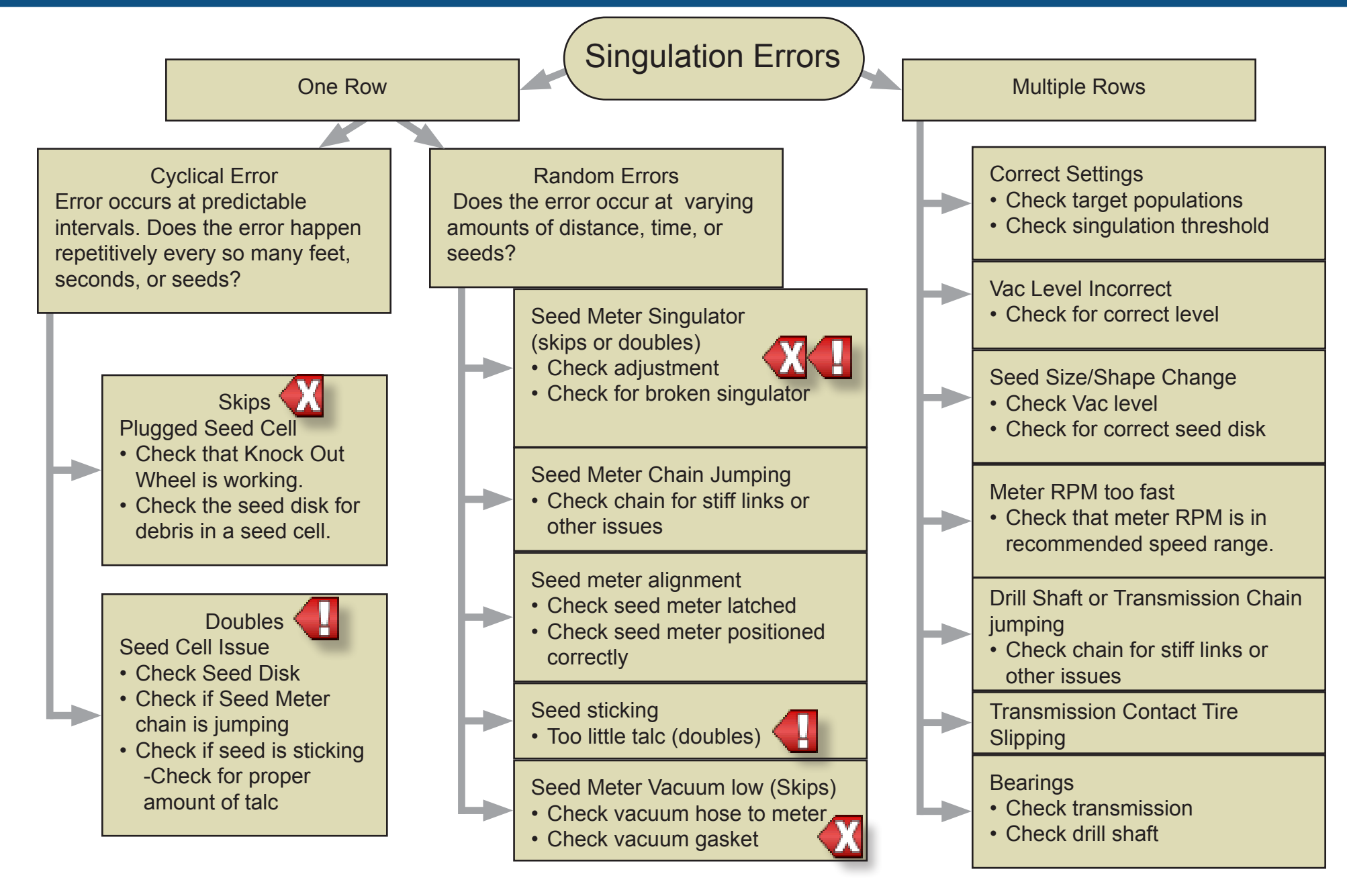

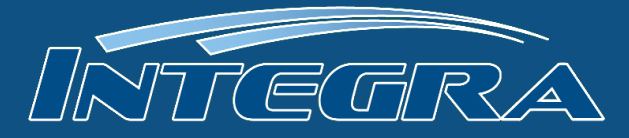

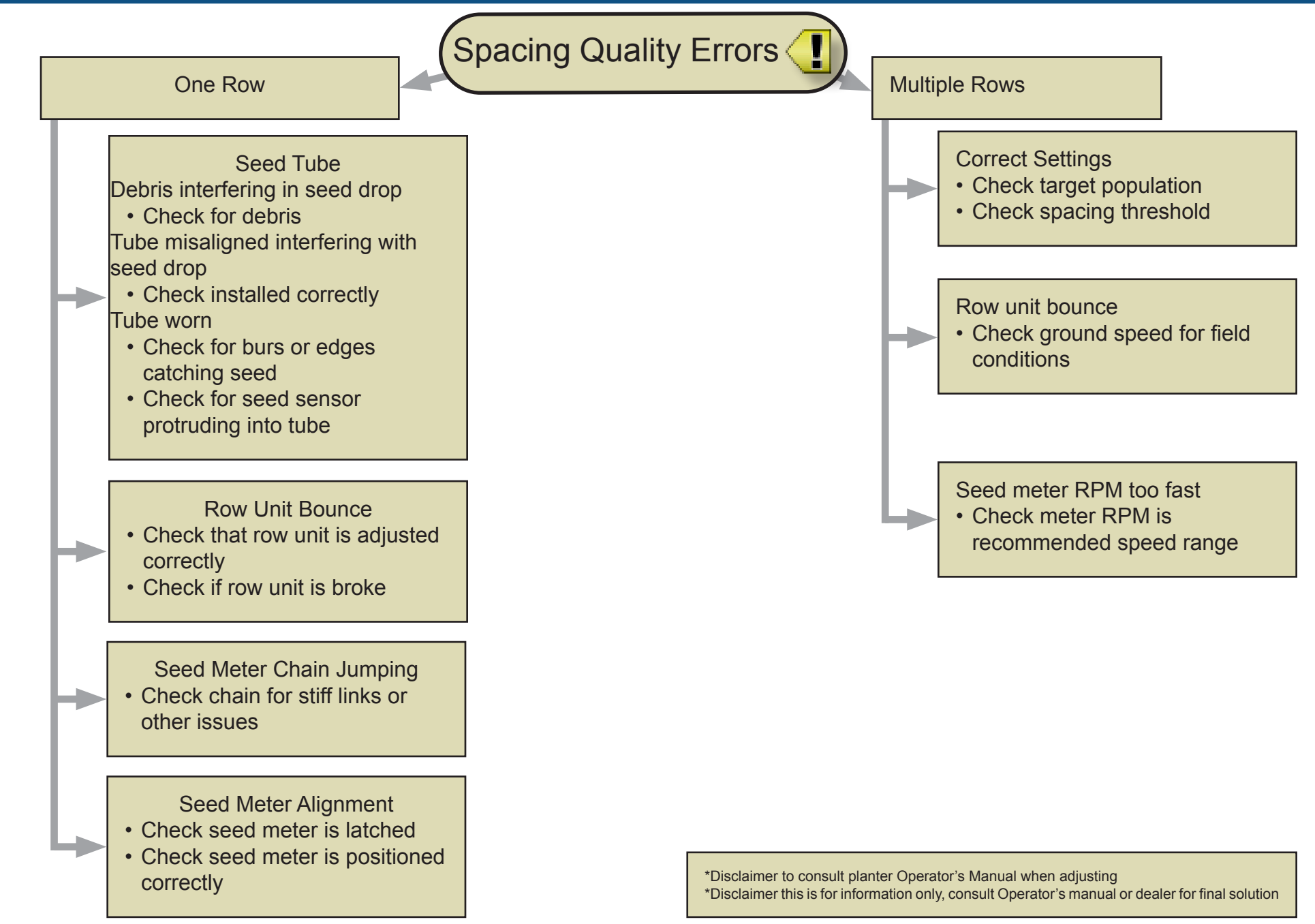